$,$  tushu007.com  $<<$ C# $>>$  $<<$ C# $>$ 13 ISBN 9787302275671 10 ISBN 730227567X 出版时间:2012-3

页数:400

PDF

更多资源请访问:http://www.tushu007.com

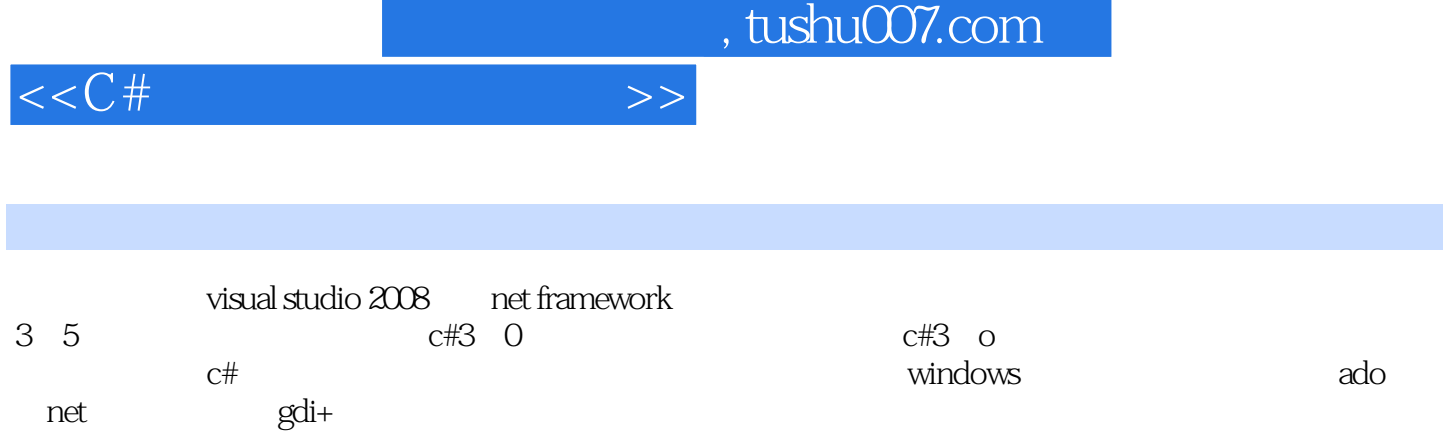

 $\mathsf C$ 

 $c$ #

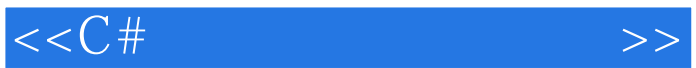

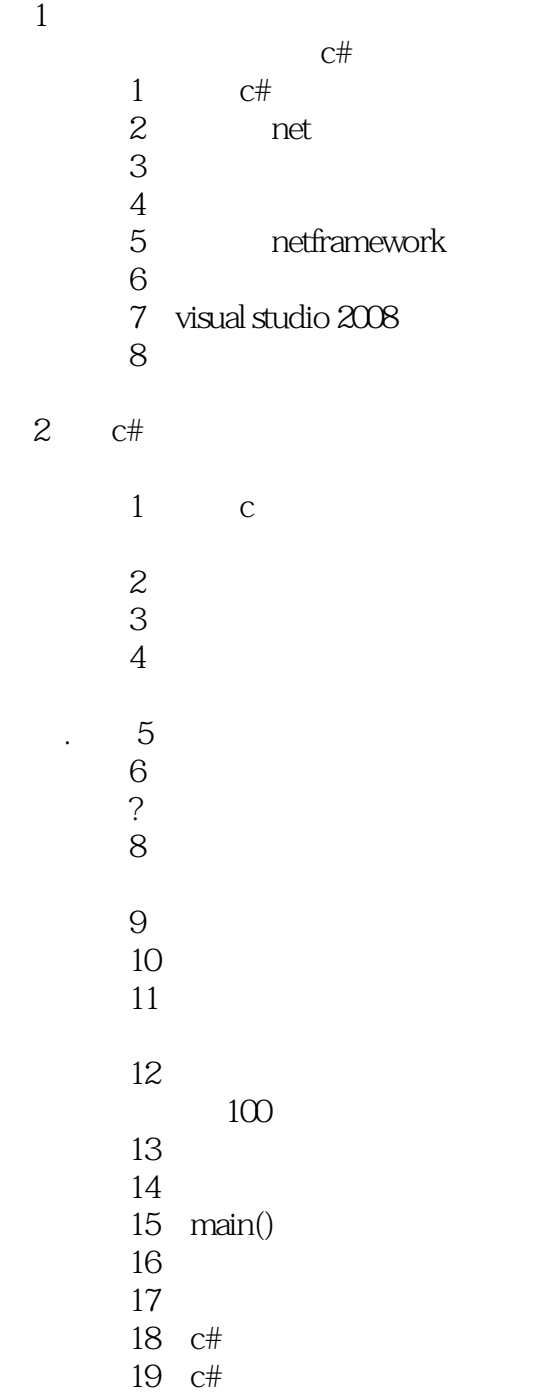

## $\overline{3}$

mathtest

 $\overline{c}$ 

技能3:掌握方法成员

1 2 3 4 5 技能4:掌握属性成员

 $5\,$ 

 $<<$ C# $>>$ 

```
6\,  技能7:掌握索引器
      bubblesorter
  技能8:掌握委托
  技能9:掌握事件
      vector
10
11  技能12:认识结构
       技能13:认识部分类
       技能14:静态类
      money
     15 object
  技能16:对象的相等比较
      simple currency
  技能17:用户定义的数据类型转换
          vehicle
       技能18:认识继承
  技能19:领悟派生类的构造函数
20ibankaccount
     21
4<sub>1</sub>1 math
     2 random
     3 datetime
     4 string
      5. stringbuilder
  技能6:格式化字符串
         regularexpressions playaround
  技能7:认识正则表达式
  技能8:异常处理
 5 windows
      textboxtest
1\sim 2
     3 button
     4 label linklabel
```

```
5 textbox
```
textboxtest

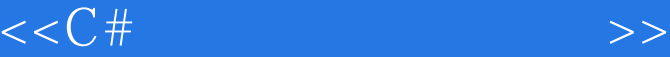

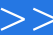

- 6 radiobutton
- 7 checkbox
- 8 groupbox richtextbox
- 9 richtextbox
- listbox
- 10 listbox checkedlistbox listview
- 11 listview
- 12 imagelist
- 技能13:定时器控件的使用
	-
- 技能14:滚动条控件的使用
	- 16 tabcontrol
	- 17 mainmenu
	- 18 menustrip
	- 19 toolstrip
	- 20 statusstrip 项目十:创建mdi应用程序 21 sdi mdi<br>22 mdi mdi
	- 第6章 文件操作

 $1$  $\mathbf 2$  技能3:读写文件 技能4:熟悉流的概念 技能5:读写二进制文件 技能6:读写文本文件

 $7^{\circ}$ 

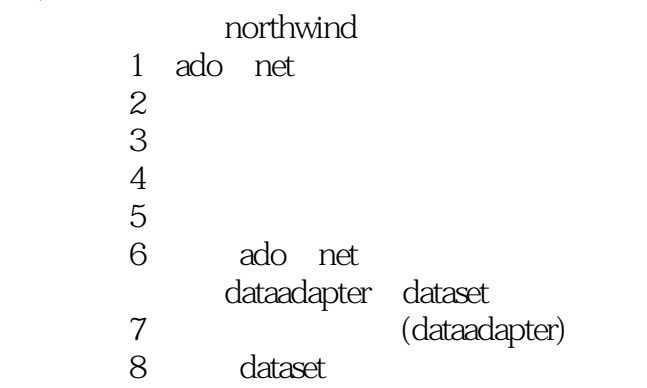

 $<<$ C# $>>$ 

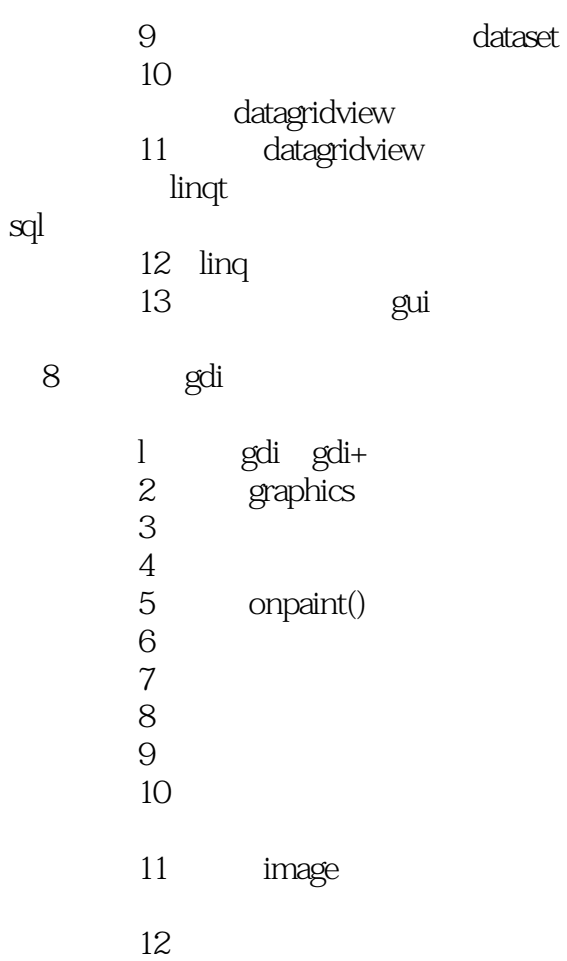

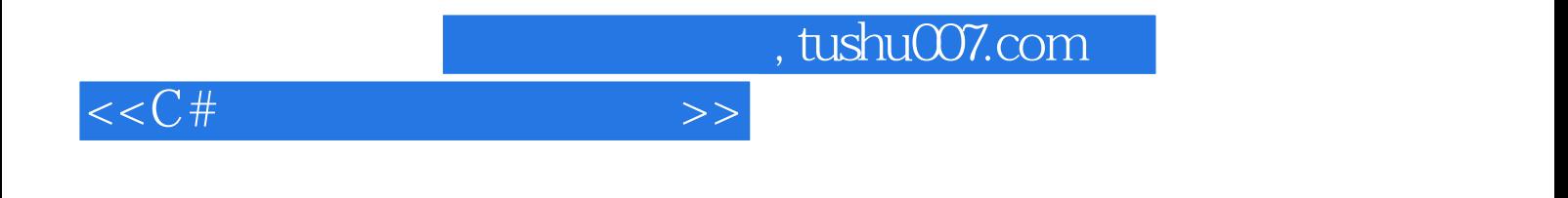

本站所提供下载的PDF图书仅提供预览和简介,请支持正版图书。

更多资源请访问:http://www.tushu007.com